# The future of parallel GP

#### B. Allombert

<span id="page-0-0"></span>IMB CNRS/Université Bordeaux 1

15/01/2015

K ロ ▶ K @ ▶ K 할 > K 할 > 1 할 > 1 9 Q Q \*

[Summary from last year](#page-2-0)

**[Resources](#page-3-0)** 

[The GP interface](#page-5-0)

[Avoiding global variables](#page-7-0)

[Using parfor/parforprime](#page-10-0)

K ロ ▶ K @ ▶ K 할 ▶ K 할 ▶ | 할 | K 9 Q Q

[Since the last year](#page-13-0)

# **Introduction**

PARI now supports two common multi-threading technologies :

- $\triangleright$  POSIX thread : run on a single machine, lightweight, flexible, fragile.
- $\triangleright$  Message passing interface (MPI) : run on as many machine as you want, robust, rigid, heavyweight. Used by most clusters.
- $\triangleright$  To use POSIX threads, use ./Configure -mt=pthread
- $\triangleright$  To use MPI, add ./Configure  $-mt=mpi$

<span id="page-2-0"></span>However the parallel GP interface does not depend on the multithread interface : a properly written GP program will work identically with both. In this tutorial we will focus on POSIX threads.

[Resources](#page-3-0)

#### **Resources**

The number of secondary threads to use is controlled by default (nbthreads). The default value of nbthreads is the number of CPU threads (i.e. the number of CPU cores multiplied by the hyperthreading factor). The default can be freely modified.

The PARI stack size in secondary threads is controlled by default (threadsize), so the total memory allocated is equal to parisize  $+$  nbthreads  $\times$  threadsize. By default,  $three\, \text{distance} = \text{particle}.$ 

**KORK ERKER ADAM ADA** 

<span id="page-3-0"></span>default(nbthreads)

[Resources](#page-4-0)

#### The libpari interface

<span id="page-4-0"></span>PARI provides an C interface for parallelizing PARI programs, with the function mt queue start, mt queue submit, mt queue get, mt queue end, see examples/pari-mt.c.

**KOD KOD KED KED E VAN** 

[The GP interface](#page-5-0)

# The GP interface

GP provides functions that allows parallel execution of GP code, subject to the following limitations : the parallel code

- $\triangleright$  must not access global variables or local variables declared with  $local()$  (but  $my()$  is OK),
- $\blacktriangleright$  must be free of side effect.

<span id="page-5-0"></span>The parallel functions are parapply, parselect, parfor, parforprime, parsum, parvector, pareval. The functions inline and self can be used to work around the limitation.

[The GP interface](#page-6-0)

# Simple examples

```
ismersenne(x)=ispseudoprime(2^xx-1);
default(timer,1);
apply(ismersenne,primes(400))
parapply(ismersenne,primes(400))
select(ismersenne, primes(400), 1)
parselect(ismersenne,primes(400),1)
```
**KOD KARD KED KED BE YOUR** 

[Avoiding global variables](#page-7-0)

# Avoiding global variables

```
V=primes(400);
parvector(#V,i,ispseudoprime(2^V[i]-1))
  *** parvector: mt: global variable not
  *** supported: V.
break
fun(V)=parvector(#V,i,ispseudoprime(2^V[i]-1));
fun(V)
my(V=V); parvector(#V, i, ispseudoprime(2^V[i]-1))
```
**KOD KARD KED KED BE YOUR** 

[Avoiding global variables](#page-8-0)

# Avoiding global functions

```
ismersenne(x)=ispseudoprime(2^x - 1);
fun(V)=parvector(#V,i,ismersenne(V[i]));
fun(primes(400))
  *** parvector: mt: global variable not
  *** supported: ismersenne.
```
<span id="page-8-0"></span>The simplest way to avoid that is to compile ismersenne with GP2C.

[Avoiding global variables](#page-9-0)

# Using inline

```
inline(ismersenne);
ismersenne(x)=ispseudoprime(2^x - 1);
fun(V)=parvector(#V,i,ismersenne(V[i]));
fun(primes(400))
```
**KORKARYKERKE PORCH** 

# Using parfor/parforprime

```
inline(ismersenne);
ismersenne(x)=ispseudoprime(2^x - 1);
parforprime(p=1,999, ismersenne(p), c, if(c, print(p)))
prodmersenne(N)=
\{ my (R=1);
  parforprime(p=1,N,
    ismersenne(p),
    \circ,
    if(c, R*=p));
  R;
}
prodmersenne(1000)
```
**KOD KARD KED KED BE YOUR** 

[Using parfor/parforprime](#page-11-0)

```
inline(ismersenne);
ismersenne(x)=ispseudoprime(2^x - 1);
findmersenne(a)=
 parforprime(p=a,, ismersenne(p), c, if(c, return(p)))
findmersenne(4000)
findmersenne(8)
findmersenne(8)
```
K ロ ▶ K @ ▶ K 할 ▶ K 할 ▶ | 할 | K 9 Q Q

[Using parfor/parforprime](#page-12-0)

```
inline(ismersenne);
ismersenne(x)=ispseudoprime(2^x - 1);
partirst(fun, V) =parfor(i=1,#V,fun(V[i]),j,if(j,return([i,j])));
parfirst(ismersenne,[4001..5000])
```
**KORKARA KERKER DAGA** 

[Since the last year](#page-13-0)

GP2C

<span id="page-13-0"></span>GP2C is able to compile parallel code (with some limitation for parfor and parforprime). Since GP2C transforms GP functions to C functions, it does not store functions in global variables, which is the major usability issue with the GP interface. Thus in practice it is easier to use the parallelism with GP2C.

[Since the last year](#page-14-0)

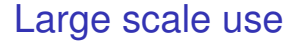

<span id="page-14-0"></span>We experimented with large scale use of parallel GP on clusters using MPI.It performed correctly. We were able to compute the modular polynomial of degree 3001 in 3 hours on 96 cores.

[Since the last year](#page-15-0)

### The future

- $\blacktriangleright$  Increasing portability.
- $\blacktriangleright$  Improving the MPI interface.
- $\blacktriangleright$  Improving the GP interface.
- <span id="page-15-0"></span> $\blacktriangleright$  Adding parallel algorithms to GP.